### «Алиса спрашивает у кролика:

- Куда мне надо идти? Мудрый кролик ей отвечает:
- Все зависит от того, куда Вам надо прийти».

Льюиса Кэррола «Алиса в стране чудес»

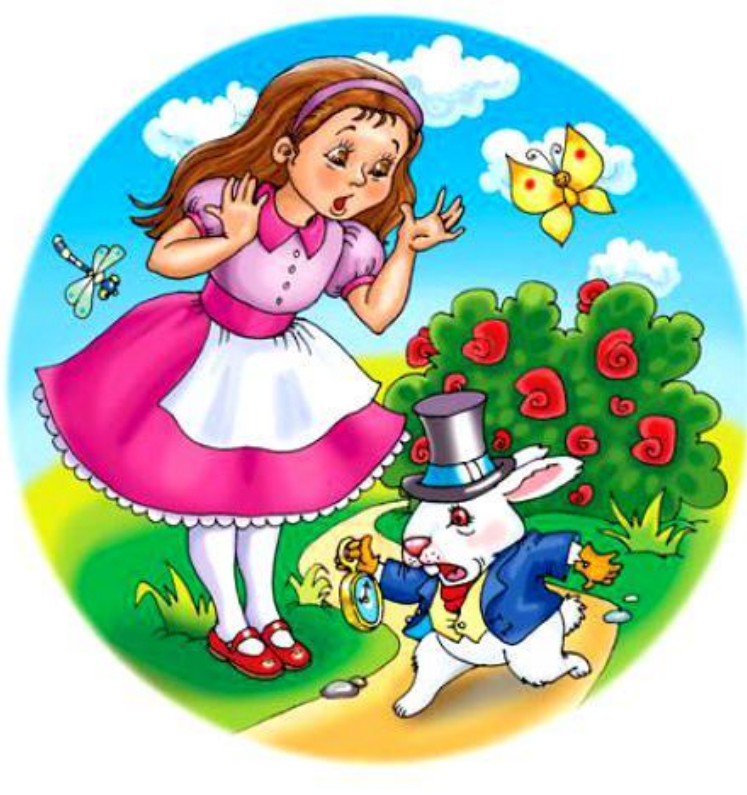

# **ПРОГРАММИРОВАНИЕ ЛИНЕЙНЫХ АЛГОРИТМОВ**

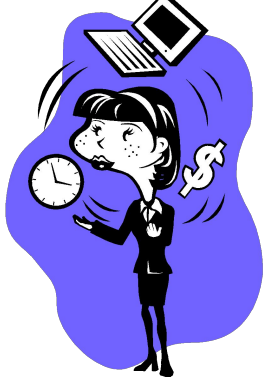

- ⚫ Что такое алгоритм?
- ⚫ Назовите базовые структуры алгоритмов.
- ⚫ В какой форме записываются алгоритмы?
- ⚫ Словесная, графическая, программная.
- ⚫ Составьте алгоритм нахождения суммы чисел А и В.

**Составьте алгоритм нахождения суммы чисел А и В**

**Словесная форма:** 1. Задать два числа А и В 2. Найти сумму этих чисел S=А+В

### **Графическая форма:**

начало

А, В

 $S=A+B$ 

S

конец

Как запишется алгоритм на языке программирования Turbo Pascal?

# **ЛИНЕЙНЫЕ ПРОГРАММЫ могут включать в себя операторы:**

⚫ присваивания,

- ⚫ ввода,
- ⚫ вывода.

## Оператор присваивания

Команда присваивания - одна из основных<br>команд в алгоритмах работы с величинами. Записывают ее так:

<переменная величина> : = <выражение> Значок  $\langle \cdot \rangle$  : = > читается  $\langle \cdot \rangle$ присвоить

$$
A:=B;
$$

А - переменная;

В - выражение;

Типы переменной А и значение переменной В должны соответствовать друг другу.

Например: x, y: integer;  $y := 2x + 4$ ;

### **Свойства операции присваивания:**

 пока переменной не присвоено значение, она остается неопределенной;

 значение, присвоенное переменной, сохраняется в ней вплоть до выполнения следующего присваивания этой переменной нового значения.

 новое значение, присвоенное переменной, заменяет ее предыдущее значение.

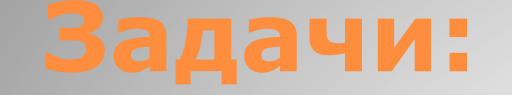

### Какие из следующих последовательностей символов являются операторами присваивания?  $A) X := Y;$  $5)$  MIN=K+1; B)  $Rrr = 125 + 1*A;$  $\Gamma$ ) Str: = '120\*Y';

#### 2. Определите значение перемен ной а после выполнения алгоритма:

1.  $a := 4$  $b := 2$  $b := a/2 * b$  $a := 2*a +$  $3 * b$ 

 $2. a := 2$  $b := 6$  $b := 12 + a * b$  $a := b/4 * a$ 

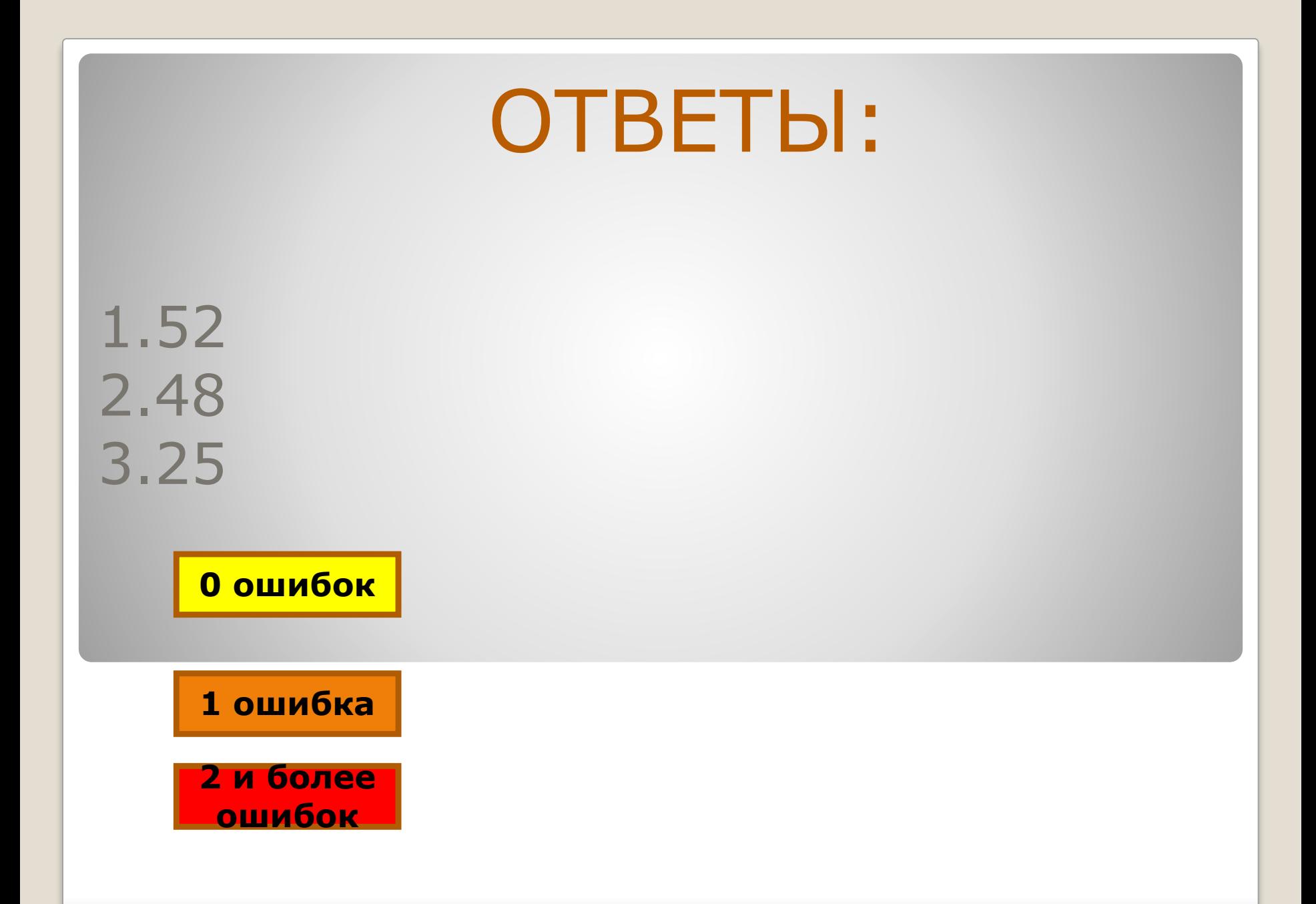

# **ОПЕРАТОР ВВОДА**

Структура команды: **ввод** <список переменных> Пример: **ввод** А, В, С

Оператор ввода значений с клавиатуры имеет вид:

### **ReadLn (А, В, С);**

где А,В,С– имена переменных.

#### **Readln;**

Ждет нажатия клавиши ввода.

Данные при вводе разделяются *пробелами*. Окончание ввода данных завершается нажатием клавиши <Enter>. При вводе данных нужно соблюдать правило: в каком порядке переменные записаны в списке, в таком порядке нужно вводить их значения.

# **ОПРЕАТОР ВЫВОДА**

Структура команды: **вывод** <список вывода> ⚫ Пример: **вывод** А, В, С

**Write** (<список вывода>); Пример: **Write** (A, B+С, 'команда вывода'); **Writeln** (<список вывода>); Пример: **Writeln** (A, 'A', 4);

Данные процедуры производят вывод выходных данных на экран монитора. Элементами списка могут быть имена переменных, выражения, константы.

### **WRITELN; Переводит курсор на следующую строку.**

**- отличается от первого тем, что после вывода последнего значения курсор переводится в начало следующей строки экрана.**

**WRITELN((<список вывода>);** 

*Программа вычисления площади прямоугольного треугольника по его катетам.*

**0 ошибок**

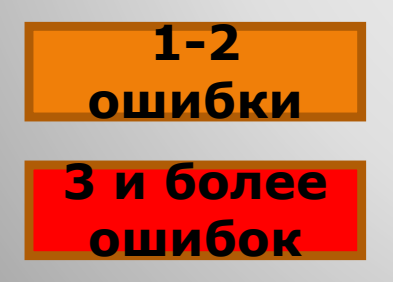

Program ploshad Var a,b,s real; Bigin Writln (Введи катеты'); Readln (a,b);  $s:=1/2*a* b$ Writln  $('s=',s);$  Readln; End

# Структура программы на языке Паскаль

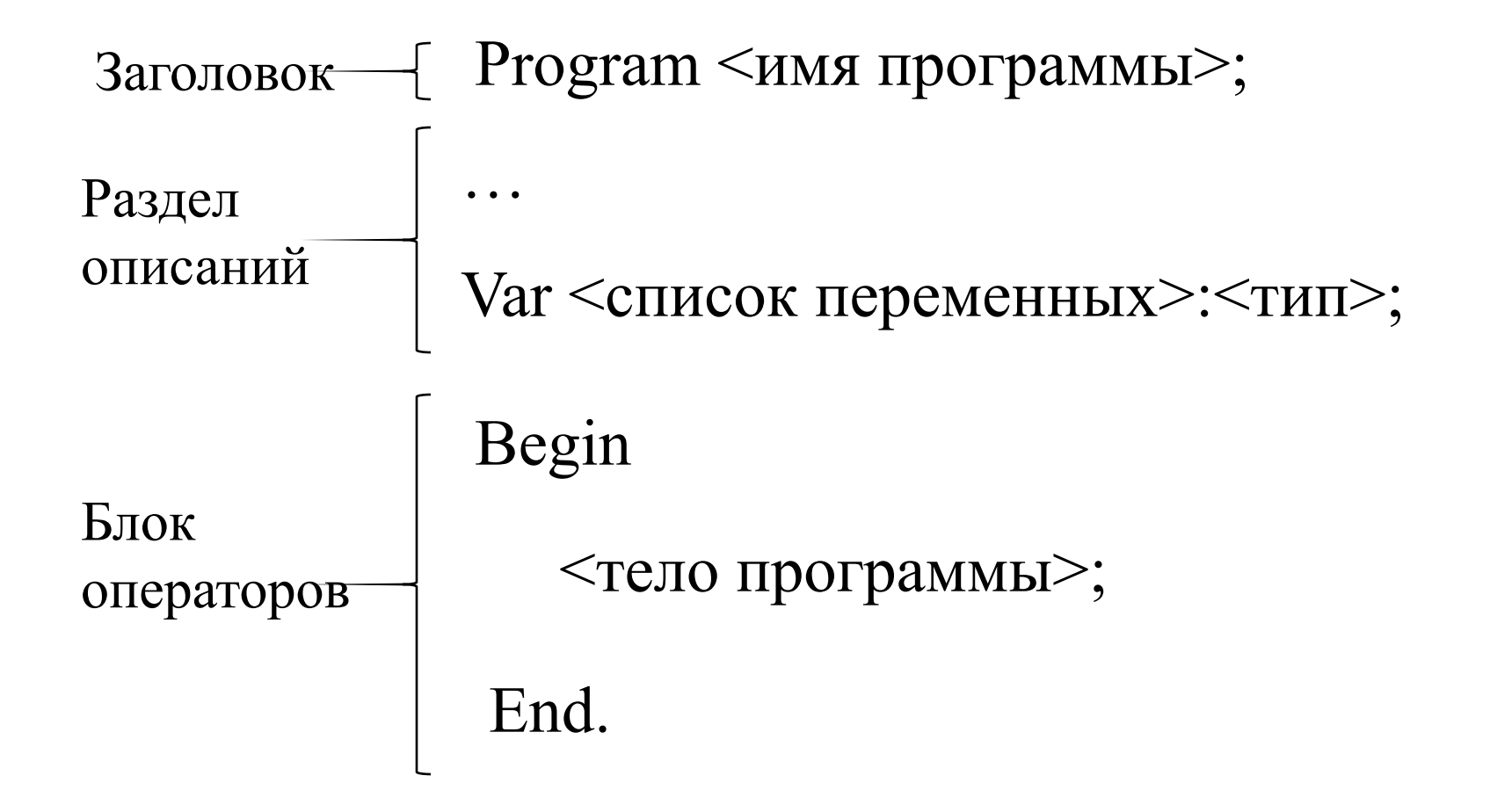

**Пример 4. Написать программу нахождения суммы чисел А и В, вводимых с клавиатуры.**

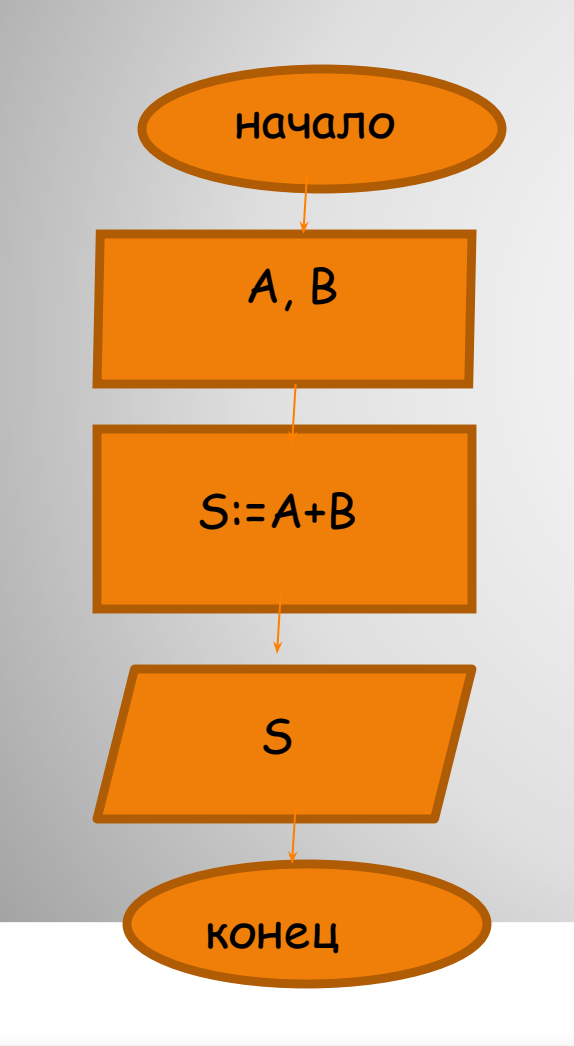

Program summa; Var A,B,S: Integer; Begin Writeln('Введите значения чисел А, В'); Read(A,B);  $S:=A+B;$ Writeln('S=', S); Readln(S); End.

#### **Домашнее задание**

Написать программу вычисления площади равнобедренной трапеции. Значения основания и боковой стороны вводятся с клавиатуры.

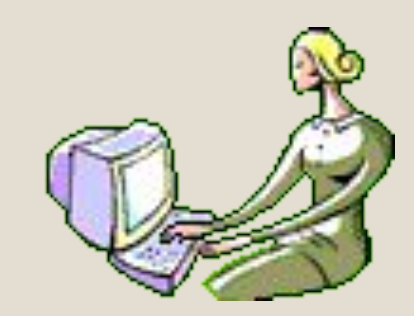

⚫ Какие операторы включают линейные программы? ⚫ Назовите операторы ввода? ⚫ Назовите операторы вывода?<br>• Чем отличается оператор Write от оператора Writeln?

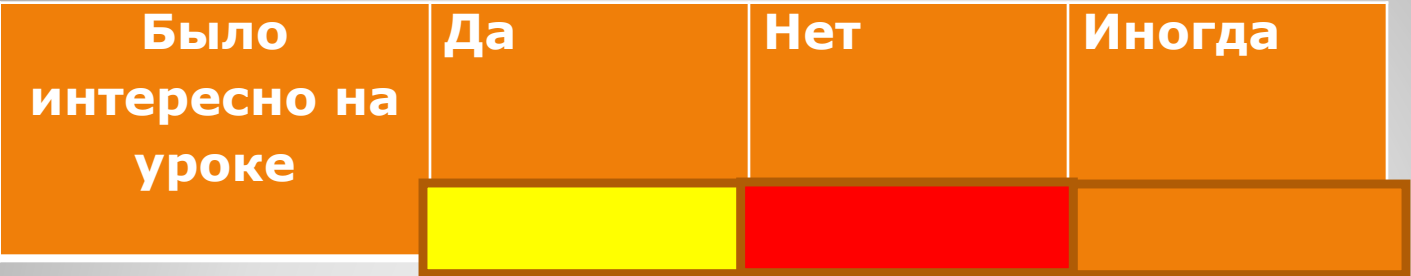

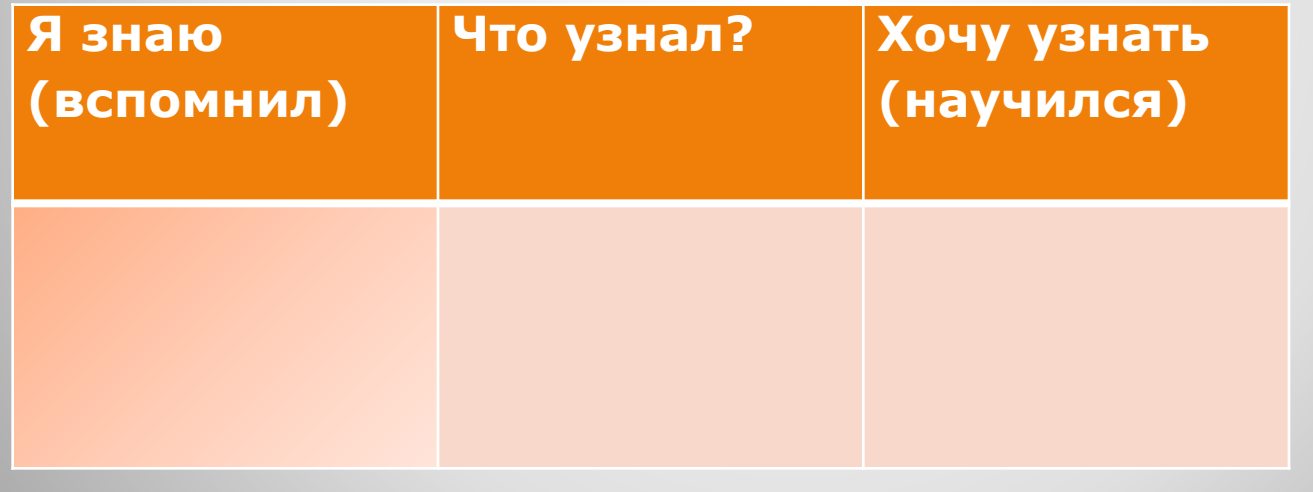